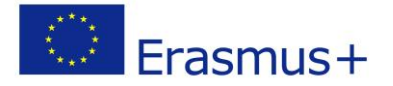

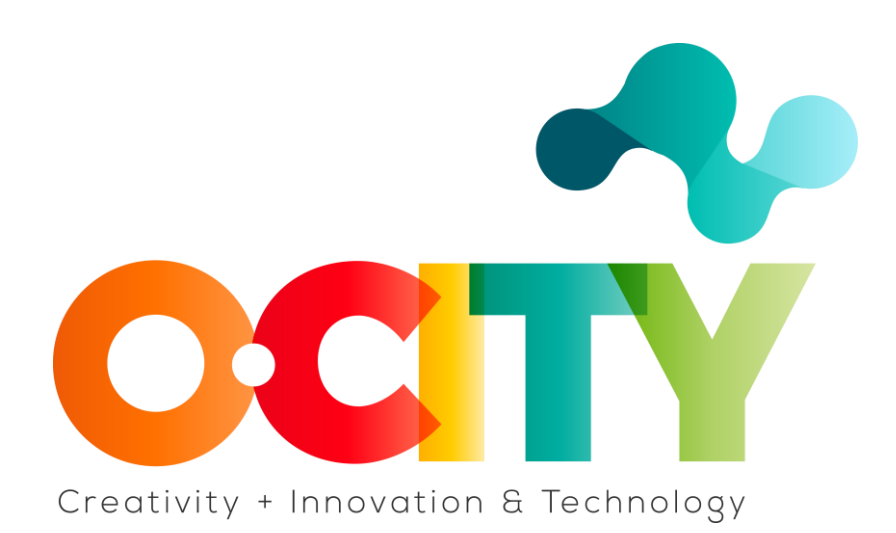

## **PLANTILLA DE CONTENIDO DE LA LECCIÓN**

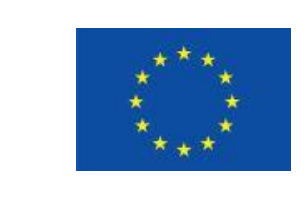

Erasmus+

Project funded by: **Erasmus+ / Key Action 2 - Cooperation for innovation and the exchange of good practices, Knowledge Alliances.**

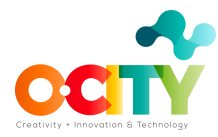

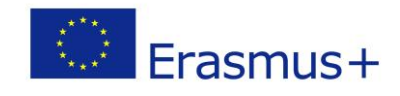

# **1. Documento de la Lección**

Tema 2: SEM

Lección 2

**PPC**

### Introducción

El marketing de motores de búsqueda (SEM) es un tipo de marketing en Internet que implica la promoción de un sitio web. ¿Cómo? Al aumentar la visibilidad del sitio en los motores de búsqueda. El SEO, del que hablamos en la lección anterior, es una búsqueda orgánica y no remunerada. Hay otra forma de aumentar la visibilidad en los motores de búsqueda, y es PPC.

**PPC (pago por clic)** o **CPC (costo por clic)** es una forma paga de marketing de motores de búsqueda. El anunciante paga al editor por cada clic en el anuncio.

#### Objetivos

- 1. Comprender qué significa PPC.
- 2. Cómo funciona
- 3. ¿Cómo puede ser útil en los negocios?

En esta lección aprenderemos...

¿Qué significa PPC y cómo es el proceso de publicidad en los motores de búsqueda?

### **¿Cuáles son los beneficios de la publicidad en los motores de búsqueda?**

- 1. Puedes llegar a las personas adecuadas. Nos permite llegar a las personas adecuadas (las que están interesadas).
- 2. Llegamos al usuario en el momento adecuado.
- 3. Rentabilidad. Su presupuesto solo se verá afectado cuando un usuario haga clic en un anuncio.
- 4. Puedes controlar todos los aspectos de la campaña publicitaria. Desde cuál será tu presupuesto hasta cómo se verá tu anuncio.

Los objetivos de la publicidad en los motores de búsqueda pueden ser diferentes, según el objetivo de la organización relacionado con hacer negocios en Internet.

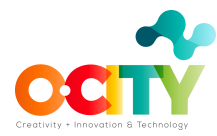

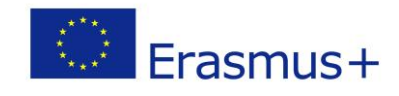

Los objetivos pueden estar relacionados con:

**Aumentar las ventas:** una llamada a la acción en dichos anuncios está relacionada con una compra.

**Leads:** el objetivo de este tipo de publicidad es aumentar las personas, es decir, aumentar el tráfico de la red.

**Aumento de la visibilidad:** visitas al sitio.

#### **¿Cómo se clasifican estos anuncios?**

Antes de entrar en el proceso de creación de un solo anuncio en un motor de búsqueda, primero debemos saber cómo decide el motor de búsqueda dónde va a ubicar su anuncio en el SERP. Su objetivo es obtener su anuncio primero cuando un usuario escribe una palabra clave en particular.

Hay dos componentes clave en lo que respecta a la clasificación, estos son: **Costo por clic (CPC):** similar a una subasta. Usted hace una oferta de cuánto pagaría cuando alguien haga clic en su anuncio.

**Nivel de calidad de palabra clave:** para cada palabra clave, especifica un puntaje de relevancia del 1 al 10, donde 1 indica la mayor relevancia.

#### **Multiplica estos dos componentes y obtendrás tu rango**

Hay muchos otros factores que debe tener en cuenta, lo que contribuye a su evaluación de la calidad. Algunos de estos factores son:

**El texto de su anuncio.** El texto de su anuncio debe ser atractivo, simple, efectivo. **Página de destino.** Una página que puede estar en su sitio, pero también puede ser una página que no está en su sitio web, a la que dirige el anuncio. Esa es la página a la que llega el usuario haciendo clic en el anuncio.

**Tiempo de carga de la página.** Cuanto más corto sea el tiempo de carga de la página, mejor.

**Historial de publicidad en buscadores.** Si usted es un usuario que ha tenido campañas en el pasado que fueron relevantes y funcionaron bien, el motor de búsqueda lo recordará y lo verá como un muy buen anunciante.

**CTR**. Si su CTR (tasa de clics) es alta, se le otorgará un nivel de calidad más alto que el de un anunciante cuyo CTR sea más bajo. El CTR representa la relación entre la cantidad de clics en su anuncio y la cantidad de veces que se mostró su anuncio. Clics/impresiones = CTR Un CTR más alto significa que su anuncio es relevante para la búsqueda del usuario y, como resultado, el motor de búsqueda lo recompensa.

#### **¿Cómo es el proceso de publicidad en los motores de búsqueda?**

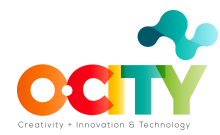

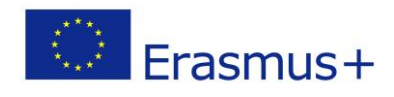

El primer paso es **definir la campaña.**

Al definir una campaña, debe comenzar con los objetivos de la campaña en sí. ¿Qué quieres lograr con tu anuncio? Una vez que hayas definido tus objetivos, identifica su KPi para que puedas realizar un seguimiento del éxito de tu anuncio.

Si se anuncia en Google, debes crear un perfil de Google AdWords para crear un anuncio. Esta es una herramienta para planificar palabras clave, crear, ejecutar y rastrear campañas en Google. Luego puedes comenzar a investigar tus palabras clave y crear tu anuncio.

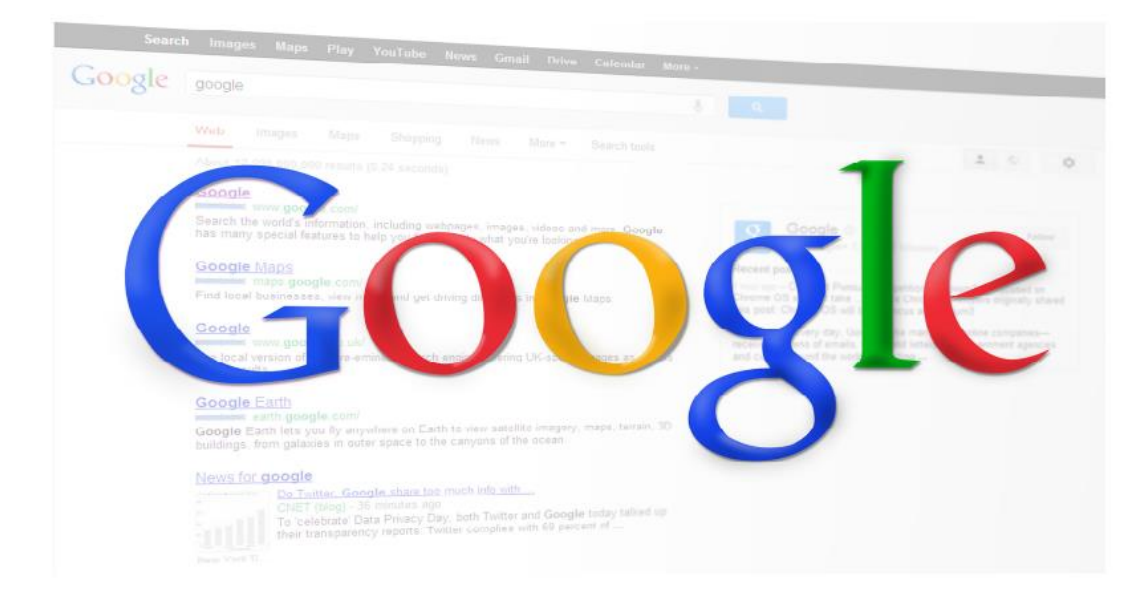

### Fuente: [Pixabay](https://pixabay.com/vectors/marketing-blog-graphic-digital-1320699/)

Una vez que hayas definido tu campaña, es hora de definir las palabras clave de tu campaña. Comienza por buscar y definir palabras clave. Este es el punto de partida a la hora de crear una campaña y su parte más importante. Cada uno de los factores que mencionamos anteriormente está definido por las palabras clave que elijas. Si eliges las palabras clave incorrectas, tu anuncio aparecerá en una búsqueda que no es relevante para tí, por lo que solo gastarás dinero en una audiencia que no es tu objetivo.

Lo que también puedes decir al crear un anuncio son palabras clave negativas. Las palabras clave negativas se utilizan para evitar que tu anuncio aparezca en determinadas búsquedas. En otras palabras, estas son palabras clave que tu anuncio no buscará. El tercer paso es el anuncio en sí. Crea una copia de anuncio única. Incluye palabras clave y resalta la llamada a la acción en el texto del anuncio.

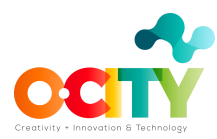

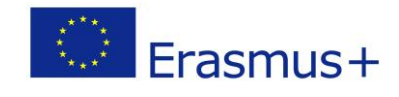

Además, la copia de tu anuncio debe estar vinculada a una página de destino donde se encontrará al usuario al hacer clic en su anuncio.

Una vez que hayas creado un anuncio, realiza un seguimiento de tu comportamiento y compáralo con el KPi que definió.

### **Conclusiones**

## **"Necesitamos dejar de interrumpir lo que le interesa a la gente y ser lo que le interesa a la gente".**

–Craig Davis, exdirector creativo de J. Walter Thompson

Sé creativo, único y crea una llamada a la acción clara, con palabras clave bien elegidas al crear tus anuncios de motor de búsqueda. Atrae a la gente con tu singularidad y los resultados de tu publicidad serán muy visibles.

**Co-funded by the Erasmus+ programme of the European Union**